## **OnMouseMove**

## Udalos OnMouseMove

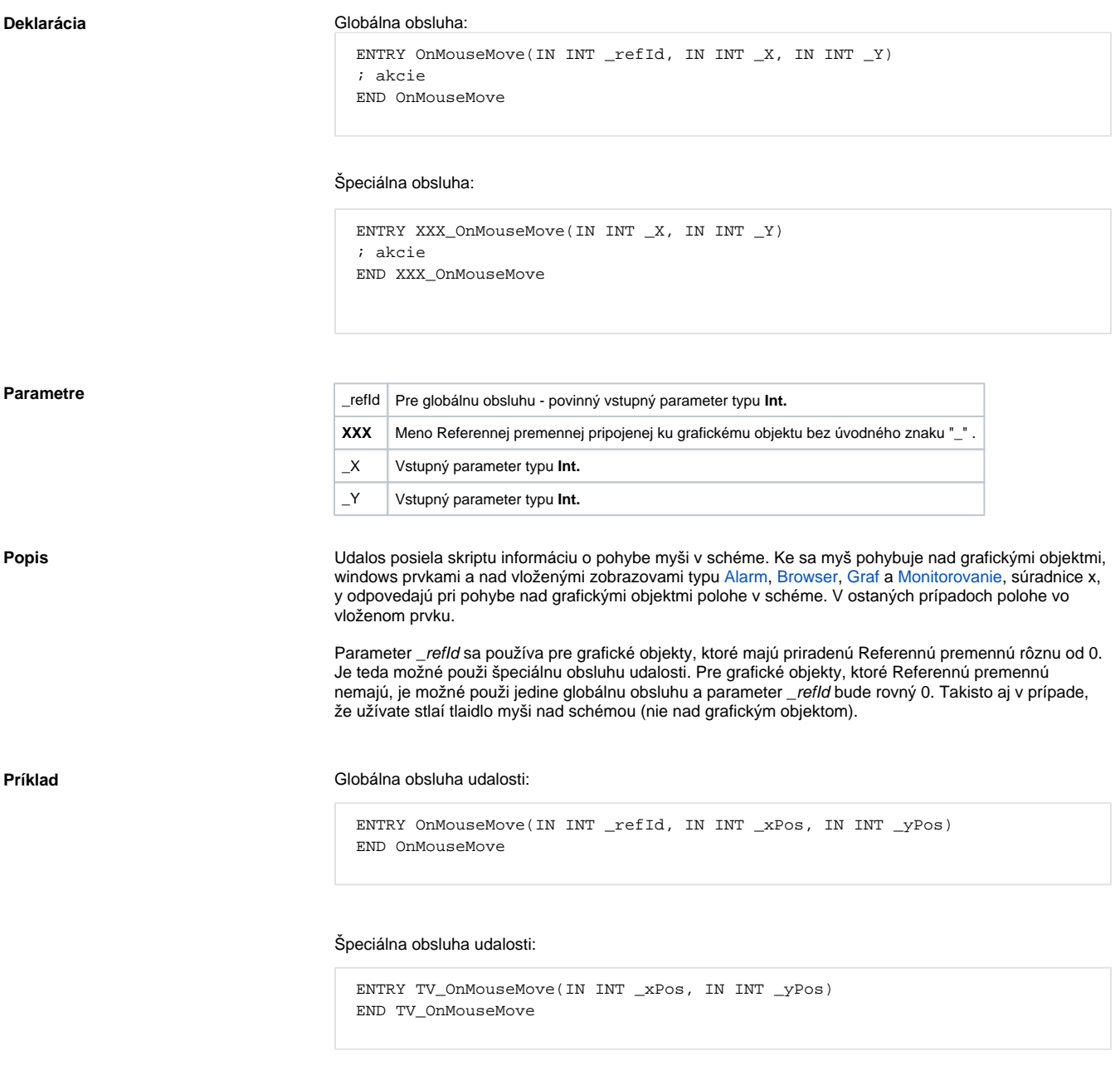

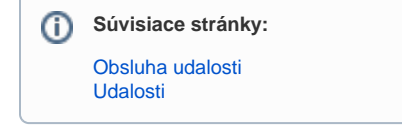